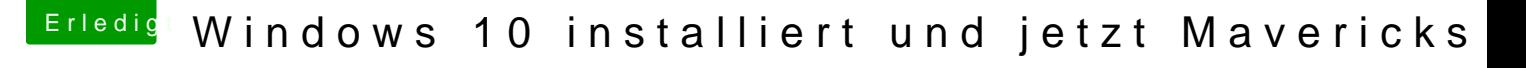

Beitrag von kruemelnase vom 7. September 2015, 16:49

Wie wäre es wenn Du mal Anleitungen und Wikis liest?

Es geht mit zwei System auf einer Platte, aber für einen Anfänger nicht r falsche Weg mit der Reihenfolge, aber lies mal ein wenig...